# The luamplib package

Hans Hagen, Taco Hoekwater, Elie Roux, Philipp Gesang and Kim Dohyun Maintainer: LuaLaTeX Maintainers - Support: [<lualatex-dev@tug.org>](mailto:lualatex-dev@tug.org)

2024/03/10 v2.26.4

## Abstract

Package to have metapost code typeset directly in a document with LuaTEX.

## 1 Documentation

This packages aims at providing a simple way to typeset directly metapost code in a document with LuaT<sub>EX</sub>. LuaT<sub>EX</sub> is built with the lua mplib library, that runs metapost code. This package is basically a wrapper (in Lua) for the Lua mplib functions and some T<sub>E</sub>X functions to have the output of the mplib functions in the pdf.

In the past, the package required PDF mode in order to output something. Starting with version 2.7 it works in DVI mode as well, though DVIPDFMx is the only DVI tool currently supported.

The metapost figures are put in a TEX hbox with dimensions adjusted to the metapost code.

Using this package is easy: in Plain, type your metapost code between the macros \mplibcode and \endmplibcode, and in LATEX in the mplibcode environment.

The code is from the luatex-mplib.lua and luatex-mplib.tex files from ConTEXt, they have been adapted to EIFX and Plain by Elie Roux and Philipp Gesang, new functionalities have been added by Kim Dohyun. The changes are:

- a ETFX environment
- all TFX macros start by mplib
- use of luatexbase for errors, warnings and declaration
- possibility to use btex ... etex to typeset TEX code. textext() is a more versatile macro equivalent to TEX() from TEX.mp. TEX() is also allowed and is a synomym of textext().

n.b. Since v2.5, btex ... etex input from external mp files will also be processed by luamplib.

n.b. Since v2.20, verbatimtex ... etex from external mp files will be also processed by luamplib. Warning: This is a change from previous version.

Some more changes and cautions are:

**\mplibforcehmode** When this macro is declared, every mplibcode figure box will be typeset in horizontal mode, so \centering, \raggedleft etc will have effects. \mplibnoforcehmode, being default, reverts this setting. (Actually these commands redefine \prependtomplibbox. You can define this command with anything suitable before a box.)

**\mpliblegacybehavior{enable}** By default, \mpliblegacybehavior{enable} is already declared, in which case a verbatimtex ... etex that comes just before beginfig() is not ignored, but the TEX code will be inserted before the following mplib hbox. Using this command, each mplib box can be freely moved horizontally and/or vertically. Also, a box number might be assigned to mplib box, allowing it to be reused later (see test files).

```
\mplibcode
verbatimtex \moveright 3cm etex; beginfig(0); ... endfig;
verbatimtex \leavevmode etex; beginfig(1); ... endfig;
verbatimtex \leavevmode\lower 1ex etex; beginfig(2); ... endfig;
verbatimtex \endgraf\moveright 1cm etex; beginfig(3); ... endfig;
\endmplibcode
```
n.b. \endgraf should be used instead of \par inside verbatimtex ... etex.

By contrast,  $TrX$  code in VerbatimTeX( $\ldots$ ) or verbatimtex  $\ldots$  etex between beginfig() and endfig will be inserted after flushing out the mplib figure.

```
\mplibcode
  D := \text{sqrt}(2) \star \star 7:
  beginfig(0);
  draw fullcircle scaled D;
  VerbatimTeX("\gdef\Dia{" & decimal D & "}");
  endfig;
\endmplibcode
diameter: \Dia bp.
```
**\mpliblegacybehavior{disable}** If \mpliblegacybehavior{disabled} is declared by user, any verbatimtex ... etex will be executed, along with btex ... etex, sequentially one by one. So, some TEX code in verbatimtex ... etex will have effects on btex ... etex codes that follows.

```
\begin{mplibcode}
 beginfig(0);
 draw btex ABC etex;
 verbatimtex \bfseries etex;
 draw btex DEF etex shifted (1cm,0); % bold face
 draw btex GHI etex shifted (2cm,0); % bold face
 endfig;
\end{mplibcode}
```
About figure box metrics Notice that, after each figure is processed, macro \MPwidth stores the width value of latest figure; \MPheight, the height value. Incidentally, also note that \MPllx, \MPlly, \MPurx, and \MPury store the bounding box information of latest figure without the unit bp.

**\everymplib**, **\everyendmplib** Since v2.3, new macros \everymplib and \everyendmplib redefine the lua table containing MetaPost code which will be automatically inserted at the beginning and ending of each mplibcode.

```
\everymplib{ beginfig(0); }
\everyendmplib{ endfig; }
\mplibcode % beginfig/endfig not needed
  draw fullcircle scaled 1cm;
\endmplibcode
```
**\mpdim** Since v2.3, \mpdim and other raw TEX commands are allowed inside mplib code. This feature is inpired by gmp.sty authored by Enrico Gregorio. Please refer the manual of gmp package for details.

```
\begin{mplibcode}
  draw origin--(\mpdim{\linewidth},0) withpen pencircle scaled 4
  dashed evenly scaled 4 withcolor \mpcolor{orange};
\end{mplibcode}
```
n.b. Users should not use the protected variant of btex ... etex as provided by gmp package. As luamplib automatically protects T<sub>E</sub>X code inbetween, \btex is not supported here.

**\mpcolor** With \mpcolor command, color names or expressions of color/xcolor packages can be used inside mplibcode enviroment (after withcolor operator), though luamplib does not automatically load these packages. See the example code above. For spot colors, colorspace, spotcolor (in PDF mode) and xespotcolor (in DVI mode) packages are supported as well.

From v2.26.1, 13color is also supported by the command \mpcolor{color expression}, including spot colors.

**\mplibnumbersystem** Users can choose numbersystem option since v2.4. The default value scaled can be changed to double or decimal by declaring \mplibnumbersystem{double} or \mplibnumbersystem{decimal}. For details see [http://github.com/lualatex/luamplib/](http://github.com/lualatex/luamplib/issues/21) [issues/21](http://github.com/lualatex/luamplib/issues/21).

Settings regarding cache files To support btex ... etex in external .mp files, luamplib inspects the content of each and every .mp input files and makes caches if nececcsary, before returning their paths to LuaTEX's mplib library. This would make the compilation time longer wastefully, as most .mp files do not contain btex ... etex command. So luamplib provides macros as follows, so that users can give instruction about files that do not require this functionality.

- \mplibmakenocache{<filename>[,<filename>,...]}
- \mplibcancelnocache{<filename>[,<filename>,...]}

where <filename> is a file name excluding .mp extension. Note that .mp files under \$TEXMFMAIN/metapost/base and \$TEXMFMAIN/metapost/context/base are already registered by default.

By default, cache files will be stored in \$TEXMFVAR/luamplib\_cache or, if it's not available (mostly not writable), in the directory where output files are saved: to be specific, \$TEXMF\_OUTPUT\_DIRECTORY/luamplib\_cache, ./luamplib\_cache, \$TEXMFOUTPUT/luamplib\_cache, and . in this order. (\$TEXMF\_OUTPUT\_DIRECTORY is normally the value of --output-directory command-line option.) This behavior however can be changed by the command \mplibcachedir{<directory path>}, where tilde (~) is interpreted as the user's home directory (on a windows machine as well). As backslashes (\) should be escaped by users, it would be easier to use slashes (/) instead.

**\mplibtextextlabel** Starting with v2.6, \mplibtextextlabel{enable} enables string labels typeset via textext() instead of infont operator. So, label("my text",origin) thereafter is exactly the same as label(textext("my text"), origin). N.B. In the background, luamplib redefines infont operator so that the right side argument (the font part) is totally ignored. Every string label therefore will be typeset with current T<sub>E</sub>X font. Also take care of char operator in the left side argument, as this might bring unpermitted characters into TEX.

**\mplibcodeinherit** Starting with v2.9, \mplibcodeinherit{enable} enables the inheritance of variables, constants, and macros defined by previous mplibcode chunks. On the contrary, the default value \mplibcodeinherit{disable} will make each code chunks being treated as an independent instance, and never affected by previous code chunks.

Separate instances for LATEX environment v2.22 has added the support for several named MetaPost instances in LATEX mplibcode environment. Syntax is like so:

```
\begin{mplibcode}[instanceName]
 % some mp code
\end{mplibcode}
```
Behaviour is as follows.

- All the variables and functions are shared only among all the environments belonging to the same instance.
- \mplibcodeinherit only affects environments with no instance name set (since if a name is set, the code is intended to be reused at some point).
- btex ... etex labels still exist separately and require \mplibglobaltextext.
- When an instance names is set, respective \currentmpinstancename is set.

In parellel with this functionality, v2.23 and after supports optional argument of instance name for \everymplib and \everyendmplib, affecting only those mplibcode environments of the same name. Unnamed \everymplib affects not only those instances with no name, but also those with name but with no corresponding \everymplib. Syntax is:

```
\everymplib[instanceName]{...}
\everyendmplib[instanceName]{...}
```
**\mplibglobaltextext** To inherit btex ... etex labels as well as metapost variables, it is necessary to declare \mplibglobaltextext{enable} in advance. On this case, be careful that normal T<sub>EX</sub> boxes can conflict with btex ... etex boxes, though this would occur very rarely. Notwithstanding the danger, it is a 'must' option to activate \mplibglobaltextext if you want to use graph.mp with \mplibcodeinherit functionality.

```
\mplibcodeinherit{enable}
\mplibglobaltextext{enable}
\everymplib{ beginfig(0);} \everyendmplib{ endfig;}
\mplibcode
 label(btex $\sqrt{2}$ etex, origin);
 draw fullcircle scaled 20;
 picture pic; pic := currentpicture;
\endmplibcode
\mplibcode
  currentpicture := pic scaled 2;
\endmplibcode
```
**\mplibverbatim** Starting with v2.11, users can issue \mplibverbatim{enable}, after which the contents of mplibcode environment will be read verbatim. As a result, except for \mpdim and \mpcolor, all other TEX commands outside btex ... etex or verbatimtex ... etex are not expanded and will be fed literally into the mplib process.

**\mplibshowlog** When \mplibshowlog{enable} is declared, log messages returned by mplib instance will be printed into the .log file. \mplibshowlog{disable} will revert this functionality. This is a TEX side interface for luamplib. showlog. (v2.20.8)

luamplib.cfg At the end of package loading, luamplib searches luamplib.cfg and, if found, reads the file in automatically. Frequently used settings such as \everymplib or \mplibforcehmode are suitable for going into this file.

There are (basically) two formats for metapost: plain and metafun. By default, the plain format is used, but you can set the format to be used by future figures at any time using \mplibsetformat{ $\{formation$  name}}.

## 2 Implementation

## 2.1 Lua module

```
1
2 luatexbase.provides_module {
_3 name = "luamplib",
4 version = "2.26.4",
5 date = "2024/03/10"6 description = "Lua package to typeset Metapost with LuaTeX's MPLib.",
7 }
8
9 local format, abs = string.format, math.abs
10
_{11} local err = function(...)
```

```
12 return luatexbase.module_error ("luamplib", select("#",...) > 1 and format(...) or ...)
13 end
_{14} local warn = function(...)
15 return luatexbase.module_warning("luamplib", select("#",...) > 1 and format(...) or ...)
16 end
_{17} local info = function(...)
18 return luatexbase.module_info ("luamplib", select("#",...) > 1 and format(...) or ...)
19 end
20
```
Use the luamplib namespace, since mplib is for the metapost library itself. ConTEXt uses metapost.

```
_{21} luamplib = luamplib or \{ \}22 local luamplib = luamplib
23
24 luamplib.showlog = luamplib.showlog or false
25
```
This module is a stripped down version of libraries that are used by ConTEXt. Provide a few "shortcuts" expected by the imported code.

```
26 local tableconcat = table.concat
27 local texsprint = tex.sprint
28 local textprint = tex.tprint
29
30 local texget = tex.get
31 local texgettoks = tex.gettoks
32 local texgetbox = tex.getbox
33 local texruntoks = tex.runtoks
```
We don't use tex.scantoks anymore. See below reagrding tex.runtoks. local texscantoks = tex.scantoks

```
34
35 if not texruntoks then
36 err("Your LuaTeX version is too old. Please upgrade it to the latest")
37 end
38
39 local is_defined = token.is_defined
40
41 local mplib = require ('mplib')
42 local kpse = require ('kpse')
_{43} local lfs = require ('lfs')
44
45 local lfsattributes = lfs.attributes
46 local lfsisdir = lfs.isdir
47 local lfsmkdir = lfs.mkdir
48 local lfstouch = lfs.touch
49 local ioopen = io.open
50
  Some helper functions, prepared for the case when l-file etc is not loaded.
51 local file = file or { }
52 local replacesuffix = file.replacesuffix or function(filename, suffix)
```

```
53 return (filename:gsub("%.[%a%d]+$","")) .. "." .. suffix
54 end
```

```
55
56 local is_writable = file.is_writable or function(name)
57 if lfsisdir(name) then
58 name = name .. "/_luam_plib_temp_file_"
59 local fh = ioopen(name,"w")
60 if fh then
61 fh:close(); os.remove(name)
62 return true
63 end
64 end
65 end
66 local mk_full_path = lfs.mkdirp or lfs.mkdirs or function(path)
67 local full = ""
68 for sub in path: gmatch("(\frac{\star(\star)}{\star})") do
69 full = full .. sub
70 lfsmkdir(full)
71 end
72 end
73
```
btex ... etex in input .mp files will be replaced in finder. Because of the limitation of MPLib regarding make\_text, we might have to make cache files modified from input files.

```
74 local luamplibtime = kpse.find_file("luamplib.lua")
75 luamplibtime = luamplibtime and lfsattributes(luamplibtime,"modification")
76
77 local currenttime = os.time()
78
79 local outputdir
80 if lfstouch then
81 for i,v in ipairs{'TEXMFVAR','TEXMF_OUTPUT_DIRECTORY','.','TEXMFOUTPUT'} do
82 local var = i = 3 and v or kpse.var_value(v)
83 if var and var \approx "" then
84 for _,vv in next, var:explode(os.type == "unix" and ":" or ";") do
85 local dir = format("%s/%s",vv,"luamplib_cache")
86 if not lfsisdir(dir) then
87 mk_full_path(dir)
88 end
89 if is_writable(dir) then
90 outputdir = dir
91 break
92 end
93 end
94 if outputdir then break end
95 end
96 end
97 end
98 outputdir = outputdir or '.'
99
100 function luamplib.getcachedir(dir)
101 dir = dir:gsub("##","#")
_{102} dir = dir:gsub("^~",
103 os.type == "windows" and os.getenv("UserProfile") or os.getenv("HOME"))
104 if lfstouch and dir then
```

```
105 if lfsisdir(dir) then
106 if is_writable(dir) then
107 luamplib.cachedir = dir
108 else
109 warn("Directory '%s' is not writable!", dir)
110 end
111 else
112 warn("Directory '%s' does not exist!", dir)
113 end
114 end
115 end
116
```
Some basic MetaPost files not necessary to make cache files.

```
117 local noneedtoreplace = {
118 ["boxes.mp"] = true, -- ["format.mp"] = true,
119 ["graph.mp"] = true, ["marith.mp"] = true, ["mfplain.mp"] = true,
120 ["mpost.mp"] = true, ["plain.mp"] = true, ["rboxes.mp"] = true,
121 ["sarith.mp"] = true, ["string.mp"] = true, -- ["TEX.mp"] = true,
122 ["metafun.mp"] = true, ["metafun.mpiv"] = true, ["mp-abck.mpiv"] = true,
123 ["mp-apos.mpiv"] = true, ["mp-asnc.mpiv"] = true, ["mp-bare.mpiv"] = true,
124 ["mp-base.mpiv"] = true, ["mp-blob.mpiv"] = true, ["mp-butt.mpiv"] = true,
125 ["mp-char.mpiv"] = true, ["mp-chem.mpiv"] = true, ["mp-core.mpiv"] = true,
126 ["mp-crop.mpiv"] = true, ["mp-figs.mpiv"] = true, ["mp-form.mpiv"] = true,
127 ["mp-func.mpiv"] = true, ["mp-grap.mpiv"] = true, ["mp-grid.mpiv"] = true,
128 ["mp-grph.mpiv"] = true, ["mp-idea.mpiv"] = true, ["mp-luas.mpiv"] = true,
129 ["mp-mlib.mpiv"] = true, ["mp-node.mpiv"] = true, ["mp-page.mpiv"] = true,
130 ["mp-shap.mpiv"] = true, ["mp-step.mpiv"] = true, ["mp-text.mpiv"] = true,
131 ["mp-tool.mpiv"] = true, ["mp-cont.mpiv"] = true,
132 }
133 luamplib.noneedtoreplace = noneedtoreplace
134
   format.mp is much complicated, so specially treated.
135 local function replaceformatmp(file,newfile,ofmodify)
136 local fh = ioopen(file,"r")
137 if not fh then return file end
138 local data = fh:read("*all"); fh:close()
_{139} fh = ioopen(newfile,"w")
140 if not fh then return file end
141 fh:write(
_{142} "let normalinfont = infont;\n",
143 "primarydef str infont name = rawtextext(str) enddef;\n",
144 data,
145 "vardef Fmant_(expr x) = rawtextext(decimal abs x) enddef;\n",
146 "vardef Fexp_(expr x) = rawtextext(\"$^{\"&decimal x&\"}$\") enddef;\n",
_{147} "let infont = normalinfont;\n"
148 ); fh:close()
149 lfstouch(newfile,currenttime,ofmodify)
150 return newfile
151 end
152
   Replace btex ... etex and verbatimtex ... etex in input files, if needed.
```

```
153 local name_b = "%f[%a_]"
```

```
_{154} local name_e = "%f[^%a_]"
155 local btex_etex = name_b.."btex"..name_e.."%s*(.-)%s*"..name_b.."etex"..name_e
156 local verbatimtex_etex = name_b.."verbatimtex"..name_e.."%s*(.-)%s*"..name_b.."etex"..name_e
157
158 local function replaceinputmpfile (name, file)
159 local ofmodify = lfsattributes(file,"modification")
160 if not ofmodify then return file end
161 local cachedir = luamplib.cachedir or outputdir
162 local newfile = name:gsub("%W","_")
163 newfile = cachedir .."/luamplib_input_"..newfile
164 if newfile and luamplibtime then
165 local nf = lfsattributes(newfile)
166 if nf and nf.mode == "file" and
167 ofmodify == nf.modification and luamplibtime < nf.access then
168 return nf.size == 0 and file or newfile
169 end
170 end
171
172 if name == "format.mp" then return replaceformatmp(file,newfile,ofmodify) end
173
_{174} local fh = ioopen(file,"r")
175 if not fh then return file end
176 local data = fh:read("*all"); fh:close()
177
```
"etex" must be followed by a space or semicolon as specified in LuaTFX manual, which is not the case of standalone MetaPost though.

```
178 local count, cnt = 0,0179 data, cnt = data: gsub(btex_etex, "btex %1 etex ") -- space
180 count = count + cnt
181 data, cnt = data:gsub(verbatimtex_etex, "verbatimtex %1 etex;") -- semicolon
182 count = count + cnt
183
184 if count == 0 then
185 noneedtoreplace[name] = true
186 fh = ioopen(newfile,"w");
187 if fh then
188 fh:close()
189 lfstouch(newfile,currenttime,ofmodify)
190 end
191 return file
192 end
193
194 fh = ioopen(newfile,"w")
195 if not fh then return file end
196 fh:write(data); fh:close()
197 lfstouch(newfile,currenttime,ofmodify)
198 return newfile
199 end
200
```
As the finder function for MPLib, use the kpse library and make it behave like as if MetaPost was used. And replace it with cache files if needed. See also #74, #97.

local mpkpse

do

```
203 local exe = 0
204 while arg[exe-1] do
205 exe = exe-1
206 end
207 mpkpse = kpse.new(arg[exe], "mpost")
208 end
209
210 local special_ftype = {
211 pfb = "type1 fonts",
212 enc = "enc files",
213 }
214
215 local function finder(name, mode, ftype)
216 if mode == "w" then
217 if name and name \approx "mpout.log" then
218 kpse.record_output_file(name) -- recorder
219 end
220 return name
221 else
222 ftype = special_ftype[ftype] or ftype
223 local file = mpkpse:find_file(name,ftype)
224 if file then
225 if lfstouch and ftype == "mp" and not noneedtoreplace[name] then
226 file = replaceinputmpfile(name, file)
227 end
228 else
229 file = mpkpse:find_file(name, name:match("%a+$"))
230 end
231 if file then
232 kpse.record_input_file(file) -- recorder
233 end
234 return file
235 end
236 end
237 luamplib.finder = finder
238
```
Create and load MPLib instances. We do not support ancient version of MPLib any more. (Don't know which version of MPLib started to support make\_text and run\_script; let the users find it.)

```
239 if tonumber(mplib.version()) <= 1.50 then
240 err("luamplib no longer supports mplib v1.50 or lower. "..
241 "Please upgrade to the latest version of LuaTeX")
242 end
243
244 local preamble = [[
245 boolean mplib ; mplib := true ;
246 let dump = endinput :
247 let normalfontsize = fontsize;
248 input %s ;
249 ]]
250
251 local logatload
252 local function reporterror (result, indeed)
```

```
253 if not result then
254 err("no result object returned")
255 else
256 local t, e, l = result.term, result.error, result.log
  log has more information than term, so log first (2021/08/02)
257 local log = 1 or t or "no-term"
258 log = log:gsub("%(Please type a command or say 'end'%)",""):gsub("\n+","\n")
259 if result.status > 0 then
260 warn(log)
261 if result.status > 1 then
262 err(e or "see above messages")
263 end
264 elseif indeed then
265 local log = logatload..log
```
v2.6.1: now luamplib does not disregard show command, even when luamplib.showlog is false. Incidentally, it does not raise error but just prints a warning, even if output has no figure.

```
266 if log:find"\n>>" then
267 warn(log)
268 elseif log:find"%g" then
269 if luamplib.showlog then
270 info(log)
271 elseif not result.fig then
272 info(log)
273 end
274 end
275 logatload = ""
276 else
277 logatload = log
278 end
279 return log
280 end
281 end
282
283 local function luamplibload (name)
284 local mpx = mplib.new {
285 ini_version = true,
286 find_file = luamplib.finder,
```
Make use of make\_text and run\_script, which will co-operate with LuaTEX's tex.runtoks. And we provide numbersystem option since v2.4. Default value "scaled" can be changed by declaring \mplibnumbersystem{double} or \mplibnumbersystem{decimal}. See [https://](https://github.com/lualatex/luamplib/issues/21) [github.com/lualatex/luamplib/issues/21](https://github.com/lualatex/luamplib/issues/21).

```
287 make_text = luamplib.maketext,
288 run_script = luamplib.runscript,
289 math_mode = luamplib.numbersystem,
290 job_name = tex.jobname,
_{291} random_seed = math.random(4095),
292 extensions = 1,
293 }
```
Append our own MetaPost preamble to the preamble above.

```
294 local preamble = preamble .. luamplib.mplibcodepreamble
```

```
295 if luamplib.legacy_verbatimtex then
296 preamble = preamble .. luamplib.legacyverbatimtexpreamble
297 end
298 if luamplib.textextlabel then
299 preamble = preamble .. luamplib.textextlabelpreamble
300 end
301 local result
302 if not mpx then
303 result = { status = 99, error = "out of memory"}
304 else
305 result = mpx:execute(format(preamble, replacesuffix(name,"mp")))
306 end
307 reporterror(result)
308 return mpx, result
309 end
310
   plain or metafun, though we cannot support metafun format fully.
311 local currentformat = "plain"
312
```

```
313 local function setformat (name)
314 currentformat = name
315 end
316 luamplib.setformat = setformat
```

```
317
```
Here, excute each mplibcode data, ie \begin{mplibcode} ... \end{mplibcode}.

```
318 local function process_indeed (mpx, data)
319 local converted, result = false, {}
```

```
320 if mpx and data then
321 result = mpx: execute(data)
322 local log = reporterror(result, true)
323 if log then
324 if result.fig then
325 converted = luamplib.convert(result)
326 else
327 warn("No figure output. Maybe no beginfig/endfig")
328 end
329 end
330 else
331 err("Mem file unloadable. Maybe generated with a different version of mplib?")
332 end
333 return converted, result
334 end
335
  v2.9 has introduced the concept of "code inherit"
336 luamplib.codeinherit = false
337 local mplibinstances = {}
338
339 local function process (data, instancename)
  The workaround of issue #70 seems to be unnecessary, as we use make_text now.
  if not data:find(name_b.."beginfig%s*%([%+%-%s]*%d[%.%d%s]*%)") then
    data = data .. "beginfig(-1);endfig;"
```

```
340 local defaultinstancename = currentformat .. (luamplib.numbersystem or "scaled")
341 .. tostring(luamplib.textextlabel) .. tostring(luamplib.legacy_verbatimtex)
342 local currfmt = instancename or defaultinstancename
343 if #currfmt == 0 then
344 currfmt = defaultinstancename
345 end
346 local mpx = mplibinstances[currfmt]
347 local standalone = false
348 if currfmt == defaultinstancename then
349 standalone = not luamplib.codeinherit
350 end
351 if mpx and standalone then
352 mpx:finish()
353 end
354 if standalone or not mpx then
355 mpx = luamplibload(currentformat)
356 mplibinstances[currfmt] = mpx
357 end
358 return process_indeed(mpx, data)
359 end
360
```
make\_text and some run\_script uses LuaTEX's tex.runtoks, which made possible running TFX code snippets inside \directlua.

```
361 local catlatex = luatexbase.registernumber("catcodetable@latex")
362 local catat11 = luatexbase.registernumber("catcodetable@atletter")
363
```
tex.scantoks sometimes fail to read catcode properly, especially \#, \&, or \%. After some experiment, we dropped using it. Instead, a function containing tex.script seems to work nicely.

```
local function run_tex_code_no_use (str, cat)
       cat = cat or catlatex
       texscantoks("mplibtmptoks", cat, str)
       texruntoks("mplibtmptoks")
     end
364 local function run_tex_code (str, cat)
365 cat = cat or catlatex
366 texruntoks(function() texsprint(cat, str) end)
367 end
368
```
Indefinite number of boxes are needed for btex ... etex. So starts at somewhat huge number of box registry. Of course, this may conflict with other packages using many many boxes. (When codeinherit feature is enabled, boxes must be globally defined.) But I don't know any reliable way to escape this danger.

```
369 local tex_box_id = 2047
```
For conversion of sp to bp. local factor = 65536\*(7227/7200)

end

```
371
372 local textext_fmt = [[image(addto currentpicture doublepath unitsquare ]]..
373 [[xscaled %f yscaled %f shifted (0,-%f) ]].
374 [[withprescript "mplibtexboxid=%i:%f:%f")]]
375
376 local function process_tex_text (str)
377 if str then
378 tex_box_id = tex_box_id + 1
379 local global = luamplib.globaltextext and "\\global" or ""
380 run_tex_code(format("%s\\setbox%i\\hbox{%s}", global, tex_box_id, str))
381 local box = texgetbox(tex_box_id)
382 local wd = box.width / factor
383 local ht = box.height / factor
384 local dp = box.depth / factor
385 return textext_fmt:format(wd, ht+dp, dp, tex_box_id, wd, ht+dp)
386 end
387 return ""
388 end
389
```
Make color or xcolor's color expressions usable, with \mpcolor or mplibcolor. These commands should be used with graphical objects.

Attempt to support l3color as well.

```
390 local mplibcolorfmt = {
391 xcolor = [[\begingroup\let\XC@mcolor\relax]]..
392 [[\def\set@color{\global\mplibtmptoks\expandafter{\current@color}}]]..
393 [[\color%s\endgroup]],
394 l3color = [[\begingroup]]..
395 [[\def\__color_select:N#1{\expandafter\__color_select:nn#1}]]..
396 [[\def\__color_backend_select:nn#1#2{\global\mplibtmptoks{#1 #2}}]]..
397 [[\def\__kernel_backend_literal:e#1{\global\mplibtmptoks\expandafter{\expanded{#1}}}]]..
398 [[\color_select:n%s\endgroup]],
399 l3xcolor = [[\begingroup\color_if_exist:nTF%s{]]..
400 [[\def\__color_select:N#1{\expandafter\__color_select:nn#1}]]..
401 [[\def\__color_backend_select:nn#1#2{\global\mplibtmptoks{#1 #2}}]]..
402 [[\def\__kernel_backend_literal:e#1{\global\mplibtmptoks\expandafter{\expanded{#1}}}]]..
403 [[\color_select:n%s}{\let\XC@mcolor\relax]]..
404 [[\def\set@color{\global\mplibtmptoks\expandafter{\current@color}}]]..
405 [[\color%s}\endgroup]],
406 }
407
408 local colfmt = is_defined'color_select:n' and "l3color" or "xcolor"
409 if colfmt == "l3color" then
410 run_tex_code{
411 "\\newcatcodetable\\luamplibcctabexplat",
412 "\\begingroup",
413 "\\catcode'@=11 ",
414 "\\catcode'_=11 ",
415 "\\catcode':=11 ",
416 "\\savecatcodetable\\luamplibcctabexplat",
417 "\\endgroup",
418 }
419 end
420
```

```
_{421} local ccexplat = luatexbase.registernumber"luamplibcctabexplat"
422
423 local function process_color (str)
424 if str then
425 if not str:find("%b{}") then
426 str = format("\{%s\}", str)
427 end
428 local myfmt = mplibcolorfmt[colfmt]
429 if colfmt == "l3color" and (is_defined"ver@xcolor.sty" or is_defined"ver@color.sty") then
430 if str:find("%b[]") then
431 myfmt = mplibcolorfmt.xcolor
432 else
433 for _,v in ipairs(str:match"{(.+)}":explode"!") do
434 if not v:find("^%s*%d+%s*$") then
435 local pp = token.get_macro(format("l__color_named_%s_prop",v))
436 if not pp or pp == "" then
437 myfmt = mplibcolorfmt.xcolor
438 break
439 end
440 end
441 end
442 end
443 end
444 run_tex_code(myfmt:format(str,str,str), ccexplat or catat11)
445 local t = texgettoks"mplibtmptoks"
446 return format('1 withprescript "MPlibOverrideColor=%s"', t)
447 end
448 return ""
449 end
450
```
\mpdim is expanded before MPLib process, so code below will not be used for mplibcode data. But who knows anyone would want it in .mp input file. If then, you can say mplibdimen(".5\textwidth") for example.

local function process\_dimen (str)

```
452 if str then
453 str = str:gsub("{(.+)}","%1")
454 run_tex_code(format([[\mplibtmptoks\expandafter{\the\dimexpr %s\relax}]], str))
455 return format("begingroup %s endgroup", texgettoks"mplibtmptoks")
456 end
457 return ""
458 end
459
   Newly introduced method of processing verbatimtex ... etex. Used when \mpliblegacybehavior{false}
is declared.
```

```
460 local function process_verbatimtex_text (str)
461 if str then
462 run_tex_code(str)
463 end
464 return ""
465 end
466
```
For legacy verbatimtex process. verbatimtex ... etex before beginfig() is not ig-

nored, but the T<sub>E</sub>X code is inserted just before the mplib box. And T<sub>E</sub>X code inside beginfig() ... endfig is inserted after the mplib box.

```
467 local tex_code_pre_mplib = {}
468 luamplib.figid = 1
469 luamplib.in_the_fig = false
470
471 local function legacy_mplibcode_reset ()
472 tex_code_pre_mplib = {}
473 luamplib.figid = 1
474 end
475
476 local function process_verbatimtex_prefig (str)
477 if str then
478 tex_code_pre_mplib[luamplib.figid] = str
479 end
480 return ""
481 end
482
483 local function process_verbatimtex_infig (str)
484 if str then
485 return format('special "postmplibverbtex=%s";', str)
486 end
487 return ""
488 end
489
490 local runscript_funcs = {
491 luamplibtext = process_tex_text,
492 luamplibcolor = process_color,
493 luamplibdimen = process_dimen,
494 luamplibprefig = process_verbatimtex_prefig,
495 luamplibinfig = process_verbatimtex_infig,
496 luamplibverbtex = process_verbatimtex_text,
497 }
498
   For metafun format. see issue #79.
499 \text{ mp} = \text{ mp} \text{ or } \{\}500 local mp = mp
501 mp.mf_path_reset = mp.mf_path_reset or function() end
502 mp.mf_finish_saving_data = mp.mf_finish_saving_data or function() end
503 mp.report = mp.report or info
504
505
   metafun 2021-03-09 changes crashes luamplib.
506 catcodes = catcodes or \{ \}507 local catcodes = catcodes
508 catcodes.numbers = catcodes.numbers or {}
509 catcodes.numbers.ctxcatcodes = catcodes.numbers.ctxcatcodes or catlatex
510 catcodes.numbers.texcatcodes = catcodes.numbers.texcatcodes or catlatex
511 catcodes.numbers.luacatcodes = catcodes.numbers.luacatcodes or catlatex
512 catcodes.numbers.notcatcodes = catcodes.numbers.notcatcodes or catlatex
513 catcodes.numbers.vrbcatcodes = catcodes.numbers.vrbcatcodes or catlatex
514 catcodes.numbers.prtcatcodes = catcodes.numbers.prtcatcodes or catlatex
515 catcodes.numbers.txtcatcodes = catcodes.numbers.txtcatcodes or catlatex
```
A function from ConTEXt general.

```
517 local function mpprint(buffer,...)
518 for i=1,select("#",...) do
_{519} local value = select(i,...)
520 if value \approx nil then
521 local t = type(value)
522 if t == "number" then
523 buffer[#buffer+1] = format("%.16f",value)
524 elseif t == "string" then
525 buffer[#buffer+1] = value
526 elseif t == "table" then
_{527} buffer[#buffer+1] = "(" .. tableconcat(value,",") .. ")"
528 else -- boolean or whatever
529 buffer[#buffer+1] = tostring(value)
530 end
531 end
532 end
533 end
534
535 function luamplib.runscript (code)
536 local id, str = code:match("(.-){(.*)}")
537 if id and str then
538 local f = runscript_funcs[id]
539 if f then
540 local t = f(str)541 if t then return t end
542 end
543 end
544 local f =loadstring(code)
545 if type(f) == "function" then
546 local buffer = {}
547 function mp.print(...)
548 mpprint(buffer,...)
549 end
550 f()
551 buffer = tableconcat(buffer)
552 if buffer and buffer \approx "" then
553 return buffer
554 end
555 buffer = \{\}556 mpprint(buffer, f())
557 return tableconcat(buffer)
558 end
559 return ""
560 end
561
  make_text must be one liner, so comment sign is not allowed.
```
local function protecttexcontents (str)

```
563 return str:gsub("\\%%", "\0PerCent\0")
564 :gsub("%%.-\n", "")
565 :gsub("%%.-$", "")
566 :gsub("%zPerCent%z", "\\%%")
```

```
567 :gsub("%s+", " ")
568 end
569
570 luamplib.legacy_verbatimtex = true
571
572 function luamplib.maketext (str, what)
573 if str and str ~= "" then
574 str = protecttexcontents(str)
575 if what == 1 then
576 if not str:find("\\documentclass"..name_e) and
577 not str:find("\\begin%s*{document}") and
578 not str:find("\\documentstyle"..name_e) and
579 not str:find("\\usepackage"..name_e) then
580 if luamplib.legacy_verbatimtex then
581 if luamplib.in_the_fig then
582 return process_verbatimtex_infig(str)
583 else
584 return process_verbatimtex_prefig(str)
585 end
586 else
587 return process_verbatimtex_text(str)
588 end
589 end
590 else
591 return process_tex_text(str)
592 end
593 end
594 return ""
595 end
596
   Our MetaPost preambles
597 local mplibcodepreamble = \Gamma598 texscriptmode := 2;
599 def rawtextext (expr t) = runscript("luamplibtext{"&t&"}") enddef;
600 def mplibcolor (expr t) = runscript("luamplibcolor{"&t&"}") enddef;
601 def mplibdimen (expr t) = runscript("luamplibdimen{"&t&"}") enddef;
602 def VerbatimTeX (expr t) = runscript("luamplibverbtex{"&t&"}") enddef;
603 if known context_mlib:
604 defaultfont := "cmtt10";
605 let infont = normalinfont;
606 let fontsize = normalfontsize:
607 vardef thelabel@#(expr p.z) =
608 if string p :
609 thelabel@#(p infont defaultfont scaled defaultscale,z)
610 else :
611 p shifted (z + labeloffset*mfun_laboff@# -
612 (mfun_labxf@#*lrcorner p + mfun_labyf@#*ulcorner p +
613 (1-mfun_labxf@#-mfun_labyf@#)*llcorner p))
614 fi
615 enddef;
616 def graphictext primary filename =
617 if (readfrom filename = FOF):
618 errmessage "Please prepare '"&filename&"' in advance with"&
619 " 'pstoedit -ssp -dt -f mpost yourfile.ps "&filename&"'";
```

```
620 fi
621 closefrom filename;
622 def data mpy file = filename enddef:
623 mfun_do_graphic_text (filename)
624 enddef;
625 else:
626 vardef textext@# (text t) = rawtextext (t) enddef;
627 fi
628 def externalfigure primary filename =
629 draw rawtextext("\includegraphics{"& filename &"}")
630 enddef;
631 def TEX = textext enddef;
632 ]]
633 luamplib.mplibcodepreamble = mplibcodepreamble
634
635 local legacyverbatimtexpreamble = [636 def specialVerbatimTeX (text t) = runscript("luamplibprefig{"&t&"}") enddef;
637 def normalVerbatimTeX (text t) = runscript("luamplibinfig{"&t&"}") enddef;
638 let VerbatimTeX = specialVerbatimTeX;
639 extra_beginfig := extra_beginfig & " let VerbatimTeX = normalVerbatimTeX;"&
640 "runscript(" &ditto& "luamplib.in_the_fig=true" &ditto& ");";
641 extra_endfig := extra_endfig & " let VerbatimTeX = specialVerbatimTeX;"&
642 "runscript(" &ditto&
643 "if luamplib.in_the_fig then luamplib.figid=luamplib.figid+1 end "&
644 "luamplib.in_the_fig=false" &ditto& ");";
645 ]]
646 luamplib.legacyverbatimtexpreamble = legacyverbatimtexpreamble
647
648 local textextlabelpreamble = [[
649 primarydef s infont f = rawtextext(s) enddef;
650 def fontsize expr f =
651 begingroup
652 save size; numeric size;
653 size := mplibdimen("1em");
654 if size = 0: 10pt else: size fi
655 endgroup
656 enddef;
657 ]]
658 luamplib.textextlabelpreamble = textextlabelpreamble
659
   When \mplibverbatim is enabled, do not expand mplibcode data.
660 luamplib.verbatiminput = false
661
   Do not expand btex ... etex, verbatimtex ... etex, and string expressions.
662 local function protect_expansion (str)
663 if str then
664 str = str:gsub("\\","!!!Control!!!")
665 :gsub("%%","!!!Comment!!!")
666 :gsub("#", "!!!HashSign!!!")
667 :gsub("{", "!!!LBrace!!!")
668 :gsub("}", "!!!RBrace!!!")
669 return format("\\unexpanded{%s}",str)
670 end
```

```
19
```

```
671 end
672
673 local function unprotect_expansion (str)
674 if str then
675 return str:gsub("!!!Control!!!", "\\")
676 :gsub("!!!Comment!!!", "%%")
677 :gsub("!!!HashSign!!!","#")
678 :gsub("!!!LBrace!!!", "{")
679 :gsub("!!!RBrace!!!", "}")
680 end
681 end
682
683 luamplib.everymplib = {[""] = ""}
684 luamplib.everyendmplib = \{ [""] = "" \}685
686 local function process_mplibcode (data, instancename)
   This is needed for legacy behavior regarding verbatimtex
687 legacy_mplibcode_reset()
688
689 local everymplib = luamplib.everymplib[instancename] or
690 luamplib.everymplib[""]
691 local everyendmplib = luamplib.everyendmplib[instancename] or
692 luamplib.everyendmplib[""]
693 data = format("\n%s\n%s\n%s\n",everymplib, data, everyendmplib)
694 data = data:gsub("\r''', "\n")695
This three lines are needed for mplibverbatim mode.
696 if luamplib.verbatiminput then
697 data = data:gsub("\\mpcolor%s+(.-%b{})","mplibcolor(\"%1\")")
698 data = data:gsub("\\mpdim%s+(%b{})", "mplibdimen(\"%1\")")
699 data = data:gsub("\\mpdim%s+(\\%a+)","mplibdimen(\"%1\")")
700 end
701
702 data = data:gsub(btex_etex, function(str)
703 return format("btex %s etex ", -- space
704 luamplib.verbatiminput and str or protect_expansion(str))
705 end)
706 data = data:gsub(verbatimtex_etex, function(str)
707 return format("verbatimtex %s etex;", -- semicolon
708 luamplib.verbatiminput and str or protect_expansion(str))
709 end)
710
   If not mplibverbatim, expand mplibcode data, so that users can use TFX codes in it. It
has turned out that no comment sign is allowed.
```

```
711 if not luamplib.verbatiminput then
712 data = data:gsub("\".-\"", protect_expansion)
713
714 data = data:gsub("\\%%", "\0PerCent\0")
715 data = data:gsub("%%.-\n","")
716 data = data:gsub("%zPerCent%z", "\\%%")
717
718 run_tex_code(format("\\mplibtmptoks\\expandafter{\\expanded{%s}}",data))
```
data = texgettoks"mplibtmptoks"

Next line to address issue #55

```
720 data = data:gsub("##", "#")
721 data = data:gsub("\".-\"", unprotect_expansion)
722 data = data:gsub(btex_etex, function(str)
723 return format("btex %s etex", unprotect_expansion(str))
724 end)
725 data = data:gsub(verbatimtex_etex, function(str)
726 return format("verbatimtex %s etex", unprotect_expansion(str))
727 end)
728 end
729
730 process(data, instancename)
731 end
732 luamplib.process_mplibcode = process_mplibcode
733
   For parsing prescript materials.
734 local further_split_keys = {
735 mplibtexboxid = true,
736 sh_color_a = true.
737 sh_color_b = true,
738 }
739
740 local function script2table(s)
741 local t = \{\}742 for -, i in ipairs(s:explode("\13+")) do
743 local k, v = i:match("(.-)=(.*)") -- v may contain = or empty.
744 if k and v and k \approx "" then
745 if further_split_keys[k] then
746 t[k] = v:explode(":")
747 else
748 t[k] = v749 end
750 end
751 end
752 return t
753 end
754
   Codes below for inserting PDF lieterals are mostly from ConTeXt general, with small
```
changes when needed.

```
755 local function getobjects(result,figure,f)
756 return figure:objects()
757 end
758
759 local function convert(result, flusher)
760 luamplib.flush(result, flusher)
761 return true -- done
762 end
763 luamplib.convert = convert
764
765 local function pdf_startfigure(n,llx,lly,urx,ury)
766 texsprint(format("\\mplibstarttoPDF{%f}{%f}{%f}{%f}",llx,lly,urx,ury))
```

```
767 end
768
769 local function pdf_stopfigure()
770 texsprint("\\mplibstoptoPDF")
771 end
772
```
tex.tprint with catcode regime -2, as sometimes # gets doubled in the argument of pdfliteral.

```
773 local function pdf_literalcode(fmt,...) -- table
774 textprint({"\\mplibtoPDF{"},{-2,format(fmt,...)},{"}"})
775 end
776
777 local function pdf_textfigure(font, size, text, width, height, depth)
778 text = text: gsub(".", function(c)
779 return format("\\hbox{\\char%i}",string.byte(c)) -- kerning happens in metapost
780 end)
781 texsprint(format("\\mplibtextext{%s}{%f}{%s}{%s}{%f}",font,size,text,0,-( 7200/ 7227)/65536*depth))
782 end
783
784 local bend_tolerance = 131/65536
785
786 local rx, sx, sy, ry, tx, ty, divider = 1, 0, 0, 1, 0, 0, 1
787
788 local function pen_characteristics(object)
789 local t = mplib.pen_info(object)
790 rx, ry, sx, sy, tx, ty = t.rx, t.ry, t.sx, t.sy, t.tx, t.ty
791 divider = sx*sy - rx*ry
792 return not (sx==1 and rx==0 and ry==0 and sy==1 and tx==0 and ty==0), t.width
793 end
794
795 local function concat(px, py) -- no tx, ty here
796 return (sy*px-ry*py)/divider,(sx*py-rx*px)/divider
797 end
798
799 local function curved(ith,pth)
800 local d = pth.left_x - ith.right_x
801 if abs(ith.right_x - ith.x_coord - d) <= bend_tolerance and abs(pth.x_coord - pth.left_x - d) <= bend_tolerance t
802 d = pth.left_y - ith.right_y
803 if abs(ith.right_y - ith.y_coord - d) <= bend_tolerance and abs(pth.y_coord - pth.left_y - d) <= bend_tolerance
804 return false
805 end
806 end
807 return true
808 end
809
810 local function flushnormalpath(path,open)
811 local pth, ith
812 for i=1,#path do
813 pth = path[i]
814 if not ith then
815 pdf_literalcode("%f %f m",pth.x_coord,pth.y_coord)
816 elseif curved(ith,pth) then
817 pdf_literalcode("%f %f %f %f %f %f c",ith.right_x,ith.right_y,pth.left_x,pth.left_y,pth.x_coord,pth.y_coord)
```

```
818 else
819 pdf_literalcode("%f %f l",pth.x_coord,pth.y_coord)
820 end
821 ith = pth
822 end
823 if not open then
824 local one = path[1]
825 if curved(pth,one) then
826 pdf_literalcode("%f %f %f %f %f %f c",pth.right_x,pth.right_y,one.left_x,one.left_y,one.x_coord,one.y_coord )
827 else
828 pdf_literalcode("%f %f l",one.x_coord,one.y_coord)
829 end
830 elseif #path == 1 then -- special case .. draw point
831 local one = path[1]
832 pdf_literalcode("%f %f l",one.x_coord,one.y_coord)
833 end
834 end
835
836 local function flushconcatpath(path,open)
837 pdf_literalcode("%f %f %f %f %f %f cm", sx, rx, ry, sy, tx ,ty)
838 local pth, ith
839 for i=1,#path do
840 pth = path[i]
841 if not ith then
842 pdf_literalcode("%f %f m",concat(pth.x_coord,pth.y_coord))
843 elseif curved(ith,pth) then
844 local a, b = concat(ith.right_x,ith.right_y)
845 local c, d = concat(pth.left_x,pth.left_y)
846 pdf_literalcode("%f %f %f %f %f %f c",a,b,c,d,concat(pth.x_coord, pth.y_coord))
847 else
848 pdf_literalcode("%f %f l",concat(pth.x_coord, pth.y_coord))
849 end
850 ith = pth
851 end
852 if not open then
853 local one = path[1]
854 if curved(pth,one) then
855 local a, b = concat(pth.right_x,pth.right_y)
856 local c, d = concat(one.left_x,one.left_y)
857 pdf_literalcode("%f %f %f %f %f %f c",a,b,c,d,concat(one.x_coord, one.y_coord))
858 else
859 pdf_literalcode("%f %f l",concat(one.x_coord,one.y_coord))
860 end
861 elseif #path == 1 then -- special case .. draw point
862 local one = path[1]
863 pdf_literalcode("%f %f l",concat(one.x_coord,one.y_coord))
864 end
865 end
866
   dvipdfmx is supported, though nobody seems to use it.
867 local pdfoutput = tonumber(texget("outputmode")) or tonumber(texget("pdfoutput"))
868 local pdfmode = pdfoutput > 0869
870 local function start_pdf_code()
```

```
871 if pdfmode then
872 pdf_literalcode("q")
873 else
874 texsprint("\\special{pdf:bcontent}") -- dvipdfmx
875 end
876 end
877 local function stop_pdf_code()
878 if pdfmode then
879 pdf_literalcode("Q")
880 else
881 texsprint("\\special{pdf:econtent}") -- dvipdfmx
882 end
883 end
884
```
Now we process hboxes created from btex ... etex or textext(...) or TEX(...), all being the same internally.

```
885 local function put_tex_boxes (object,prescript)
886 local box = prescript.mplibtexboxid
887 local n, tw, th = box[1], tonumber(box[2]), tonumber(box[3])
888 if n and tw and th then
889 local op = object.path
890 local first, second, fourth = op[1], op[2], op[4]
891 local tx, ty = first.x_coord, first.y_coord
892 local sx, rx, ry, sy = 1, 0, 0, 1
893 if tw \approx 0 then
894 sx = (second.x_coord - tx)/tw
895 rx = (second.y_coord - ty)/tw
896 if sx == 0 then sx = 0.00001 end
897 end
898 if th \approx 0 then
899 sy = (fourth.y_coord - ty)/th
900 ry = (fourth.x_coord - tx)/th
901 if sy == 0 then sy = 0.00001 end
902 end
903 start_pdf_code()
904 pdf_literalcode("%f %f %f %f %f %f cm",sx,rx,ry,sy,tx,ty)
905 texsprint(format("\\mplibputtextbox{%i}",n))
906 stop_pdf_code()
907 end
908 end
909
   Colors and Transparency
910 local pdfmanagement = is_defined'pdfmanagement_add:nnn'
911
912 local pdf_objs = {}
913 local getpageres, setpageres
914 local pgf = { bye = "pgfutil@everybye", extgs = "pgf@sys@addpdfresource@extgs@plain" }
915
916 if pdfmode then
917 getpageres = pdf.getpageresources or function() return pdf.pageresources end
918 setpageres = pdf.setpageresources or function(s) pdf.pageresources = s end
919 else
920 texsprint("\\special{pdf:obj @MPlibTr<<>>}",
```

```
921 "\\special{pdf:obj @MPlibSh<<>>}")
922 end
923
924 local function update_pdfobjs (os)
925 local on = pdf_objs[os]
926 if on then
927 return on,false
928 end
929 if pdfmode then
930 on = pdf.immediateobj(os)
931 else
932 on = pdf_objs.cnt or 0
933 pdf_objs.cnt = on + 1
934 end
935 pdf_objs[os] = on
936 return on,true
937 end
938
939 local transparancy_modes = { [0] = "Normal",
940 "Normal", "Multiply", "Screen", "Overlay",
941 "SoftLight", "HardLight", "ColorDodge", "ColorBurn",
942 "Darken", "Lighten", "Difference", "Exclusion",
943 "Hue", "Saturation", "Color", "Luminosity",
944 "Compatible",
945 }
946
947 local function update_tr_res(res,mode,opaq)
948 local os = format("<</BM /%s/ca %.3f/CA %.3f/AIS false>>",mode,opaq,opaq)
949 local on, new = update_pdfobjs(os)
950 if new then
951 if pdfmode then
952 if pdfmanagement then
953 texsprint(ccexplat,format(
954 [[\pdfmanagement_add:nnn{Page/Resources/ExtGState}{MPlibTr%s}{%s 0 R}]],
955 on,on))
956 else
957 res = format("%s/MPlibTr%i %i 0 R",res,on,on)
958 end
959 else
960 if pdfmanagement then
961 texsprint(ccexplat,format(
962 [[\pdfmanagement_add:nnn{Page/Resources/ExtGState}{MPlibTr%s}{%s}]],
963 on,os))
964 elseif pgf.loaded then
965 texsprint(format("\\csname %s\\endcsname{/MPlibTr%i%s}", pgf.extgs, on, os))
966 else
967 texsprint(format("\\special{pdf:put @MPlibTr<</MPlibTr%i%s>>}",on,os))
968 end
969 end
970 end
971 return res,on
972 end
973
974 local function tr_pdf_pageresources(mode,opaq)
```

```
975 if not pgf.loaded and pgf.bye then
976 pgf.loaded = is_defined(pgf.bye)
977 pgf.bye = pgf.loaded and pgf.bye
978 end
979 local res, on_on, off_on = "", nil, nil
980 res, off_on = update_tr_res(res, "Normal", 1)
981 res, on_on = update_tr_res(res, mode, opaq)
982 if pdfmanagement then return on_on, off_on end
983 if pdfmode then
984 if res ~= "" then
985 if pgf.loaded then
986 texsprint(format("\\csname %s\\endcsname{%s}", pgf.extgs, res))
987 else
988 local tpr, n = getpageres() or "", 0
989 tpr, n = tpr:gsub("/ExtGState<<", "%1"..res)
990 if n = 0 then
991 tpr = format("%s/ExtGState<<%s>>", tpr, res)
992 end
993 setpageres(tpr)
994 end
995 end
996 else
997 if not pgf.loaded then
998 texsprint(format("\\special{pdf:put @resources<</ExtGState @MPlibTr>>}"))
999 end
1000 end
1001 return on_on, off_on
1002 end
1003
   Shading with metafun format. (maybe legacy way)
1004 local shading_res
1005
1006 local function shading_initialize ()
1007 shading_res = {}
1008 if pdfmode and luatexbase.callbacktypes.finish_pdffile then -- ltluatex
1009 local shading_obj = pdf.reserveobj()
1010 setpageres(format("%s/Shading %i 0 R",getpageres() or "",shading_obj))
1011 luatexbase.add_to_callback("finish_pdffile", function()
1012 pdf.immediateobj(shading_obj,format("<<%s>>",tableconcat(shading_res)))
1013 end, "luamplib.finish_pdffile")
1014 pdf objs.finishpdf = true
1015 end
1016 end
1017
1018 local function sh_pdfpageresources(shtype,domain,colorspace,colora,colorb,coordinates)
1019 if not pdfmanagement and not shading_res then shading_initialize() end
_{1020} local os = format("<</FunctionType 2/Domain [ %s ]/C0 [ %s ]/C1 [ %s ]/N 1>>",
1021 domain, colora, colorb)
1022 local funcobj = pdfmode and format("%i 0 R",update_pdfobjs(os)) or os
1023 os = format("<</ShadingType %i/ColorSpace /%s/Function %s/Coords [ %s ]/Extend [ true true ]/AntiAlias true>>",
1024 shtype, colorspace, funcobj, coordinates)
1025 local on, new = update pdfobis(os)
1026 if pdfmode then
1027 if new then
```

```
26
```

```
1028 if pdfmanagement then
1029 texsprint(ccexplat,format(
1030 [[\pdfmanagement_add:nnn{Page/Resources/Shading}{MPlibSh%s}{%s 0 R}]],
1031 on,on))
1032 else
1033 local res = format("/MPlibSh%i %i 0 R", on, on)
1034 if pdf_objs.finishpdf then
1035 shading_res[#shading_res+1] = res
1036 else
1037 local pageres = getpageres() or ""
1038 if not pageres:find("/Shading<<.*>>") then
1039 pageres = pageres.."/Shading<<>>"
1040 end
1041 pageres = pageres:gsub("/Shading<<","%1"..res)
1042 setpageres(pageres)
1043 end
1044 end
1045 end
1046 else
1047 if pdfmanagement then
1048 if new then
1049 texsprint(ccexplat,format(
1050 [[\pdfmanagement_add:nnn{Page/Resources/Shading}{MPlibSh%s}{%s}]],
1051 on,os))
1052 end
1053 else
1054 if new then
1055 texsprint(format("\\special{pdf:put @MPlibSh<</MPlibSh%i%s>>}",on,os))
1056 end
1057 texsprint(format("\\special{pdf:put @resources<</Shading @MPlibSh>>}"))
1058 end
1059 end
1060 return on
1061 end
1062
1063 local function color_normalize(ca,cb)
1064 if #cb == 1 then
1065 if #ca == 4 then
1066 cb[1], cb[2], cb[3], cb[4] = 0, 0, 0, 1-cb[1]
1067 else -- #ca = 3
1068 cb[1], cb[2], cb[3] = cb[1], cb[1], cb[1]
1069 end
1070 elseif #cb == 3 then -- #ca == 4
1071 cb[1], cb[2], cb[3], cb[4] = 1-cb[1], 1-cb[2], 1-cb[3], 0
1072 end
1073 end
1074
1075 local prev_override_color
1076
1077 local function do_preobj_color(object,prescript)
   transparency
1078 local opaq = prescript and prescript.tr_transparency
1079 local tron_no, troff_no
1080 if opaq then
```

```
1081 local mode = prescript.tr_alternative or 1
1082 mode = transparancy_modes[tonumber(mode)]
1083 tron_no, troff_no = tr_pdf_pageresources(mode,opaq)
1084 pdf_literalcode("/MPlibTr%i gs",tron_no)
1085 end
   color
1086 local override = prescript and prescript.MPlibOverrideColor
1087 if override then
1088 if pdfmode then
1089 pdf_literalcode(override)
1090 override = nil
1091 else
1092 if override:find"^pdf:" then
1093 texsprint(format("\\special{%s}",override))
1094 else
1095 texsprint(format("\\special{color push %s}",override))
1096 end
1097 prev_override_color = override
1098 end
1099 else
1100 local cs = object.color
1101 if cs and #cs > 0 then
1102 pdf_literalcode(luamplib.colorconverter(cs))
1103 prev_override_color = nil
1104 elseif not pdfmode then
1105 override = prev_override_color
1106 if override then
1107 texsprint(format("\\special{color push %s}",override))
1108 end
1109 end
1110 end
   shading
1111 local sh_type = prescript and prescript.sh_type
1112 if sh_type then
1113 local domain = prescript.sh_domain
1114 local centera = prescript.sh_center_a:explode()
1115 local centerb = prescript.sh_center_b:explode()
1116 for _,t in pairs({centera, centerb}) do
1117 for i,v in ipairs(t) do
1118 t[i] = format("%f",v)
1119 end
1120 end
1121 centera = tableconcat(centera," ")
1122 centerb = tableconcat(centerb," ")
1123 local colora = prescript.sh_color_a or \{\emptyset\};1124 local colorb = prescript.sh_color_b or {1};
1125 for _,t in pairs({colora,colorb}) do
1126 for i,v in ipairs(t) do
1127 t[i] = format("%, 3f", v)1128 end
1129 end
1130 if #colora > #colorb then
```

```
1131 color_normalize(colora,colorb)
```

```
1132 elseif #colorb > #colora then
1133 color_normalize(colorb,colora)
1134 end
1135 local colorspace
1136 if #colorb == 1 then colorspace = "DeviceGray"
1137 elseif #colorb == 3 then colorspace = "DeviceRGB"
1138 elseif #colorb == 4 then colorspace = "DeviceCMYK"
1139 else return troff_no,override
1140 end
1141 colora = tableconcat(colora, " ")
1142 colorb = tableconcat(colorb, " ")
1143 local shade_no
1144 if sh_type == "linear" then
1145 local coordinates = tableconcat({centera,centerb}," ")
1146 shade_no = sh_pdfpageresources(2,domain,colorspace,colora,colorb,coordinates)
1147 elseif sh_type == "circular" then
1148 local radiusa = format("%f",prescript.sh_radius_a)
1149 local radiusb = format("%f",prescript.sh_radius_b)
1150 local coordinates = tableconcat({centera, radiusa, centerb, radiusb},"")
1151 shade_no = sh_pdfpageresources(3,domain,colorspace,colora,colorb,coordinates)
1152 end
1153 pdf_literalcode("q /Pattern cs")
1154 return troff_no,override,shade_no
1155 end
1156 return troff_no,override
1157 end
1158
1159 local function do_postobj_color(tr,over,sh)
1160 if sh then
1161 pdf_literalcode("W n /MPlibSh%s sh Q",sh)
1162 end
1163 if over then
1164 texsprint("\\special{color pop}")
1165 end
1166 if tr then
1167 pdf_literalcode("/MPlibTr%i gs",tr)
1168 end
1169 end
1170
   Finally, flush figures by inserting PDF literals.
1171 local function flush(result,flusher)
1172 if result then
1173 local figures = result.fig
1174 if figures then
1175 for f=1, #figures do
1176 info("flushing figure %s",f)
1177 local figure = figures[f]
1178 local objects = getobjects(result, figure, f)
1179 local fignum = tonumber(figure:filename():match("([%d]+)$") or figure:charcode() or 0)
1180 local miterlimit, linecap, linejoin, dashed = -1, -1, -1, false
1181 local bbox = figure: boundingbox()
_{1182} local llx, lly, urx, ury = bbox[1], bbox[2], bbox[3], bbox[4] -- faster than unpack
```

```
1183 if urx < 11x then
```
luamplib silently ignores this invalid figure for those that do not contain beginfig ... endfig. (issue #70) Original code of ConTeXt general was:

```
-- invalid
pdf_startfigure(fignum,0,0,0,0)
pdf_stopfigure()
```

```
1184 else
```
For legacy behavior. Insert 'pre-fig' TEX code here, and prepare a table for 'in-fig' codes.

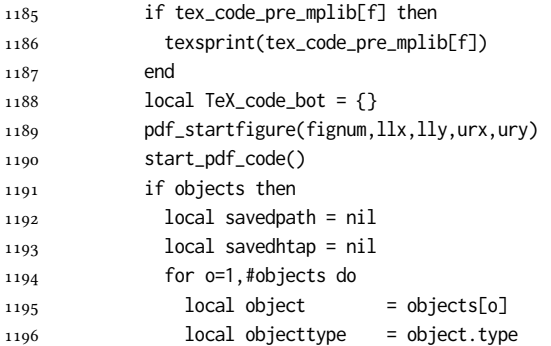

The following 5 lines are part of btex...etex patch. Again, colors are processed at this stage.

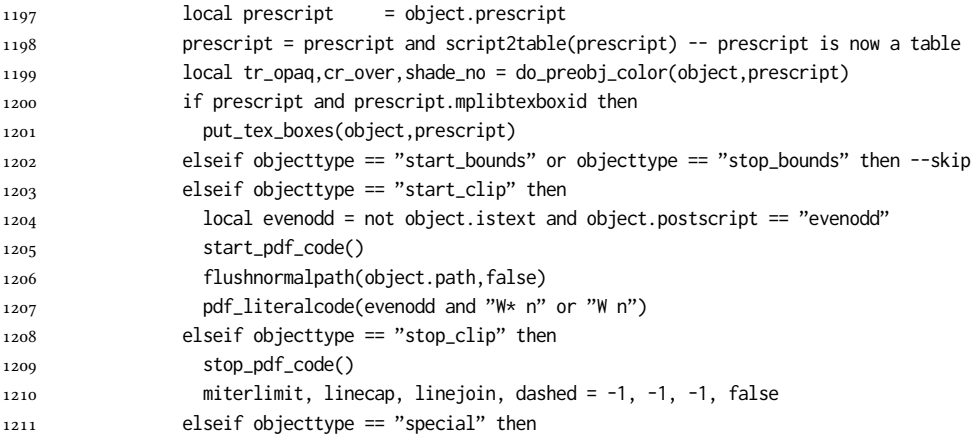

Collect TEX codes that will be executed after flushing. Legacy behavior.

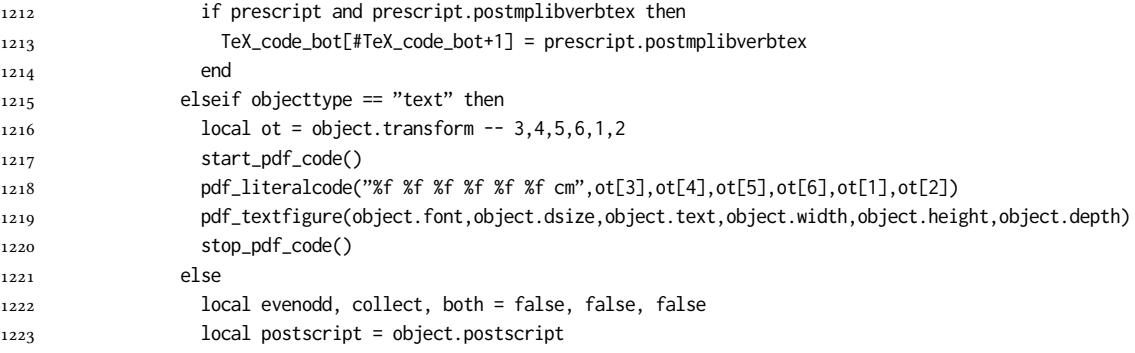

```
1224 if not object.istext then
1225 if postscript == "evenodd" then
1226 evenodd = true
1227 elseif postscript == "collect" then
1228 collect = true
1229 elseif postscript == "both" then
1230 both = true
1231 elseif postscript == "eoboth" then
1232 evenodd = true
1233 both = true
1234 end
1235 end
1236 if collect then
1237 if not savedpath then
1238 savedpath = { object.path or false }
1239 savedhtap = { object.htap or false }
1240 else
1241 savedpath[#savedpath+1] = object.path or false
1242 savedhtap[#savedhtap+1] = object.htap or false
1243 end
1244 else
1245 local ml = object.miterlimit
1246 if ml and ml \sim= miterlimit then
1247 miterlimit = ml
1248 pdf_literalcode("%f M",ml)
1249 end
1250 local lj = object.linejoin
1251 if lj and lj \sim= linejoin then
1252 linejoin = lj
1253 pdf_literalcode("%i j",lj)
1254 end
1255 local lc = object.linecap
1256 if lc and lc \sim= linecap then
1257 linecap = lc
1258 pdf_literalcode("%i J",lc)
1259 end
1260 local dl = object.dash
1261 if dl then
1262 local d = format("[%s] %f d",tableconcat(dl.dashes or {}," "),dl.offset)
1263 if d \approx dashed then
1264 dashed = d
1265 pdf_literalcode(dashed)
1266 end
1267 elseif dashed then
1268 pdf literalcode("[] 0 d")
1269 dashed = false
1270 end
1271 local path = object.path
1272 local transformed, penwidth = false, 1
1273 local open = path and path[1].left_type and path[#path].right_type
1274 local pen = object.pen
1275 if pen then
1276 1276 if pen.type == 'elliptical' then
1277 transformed, penwidth = pen_characteristics(object) -- boolean, value
```
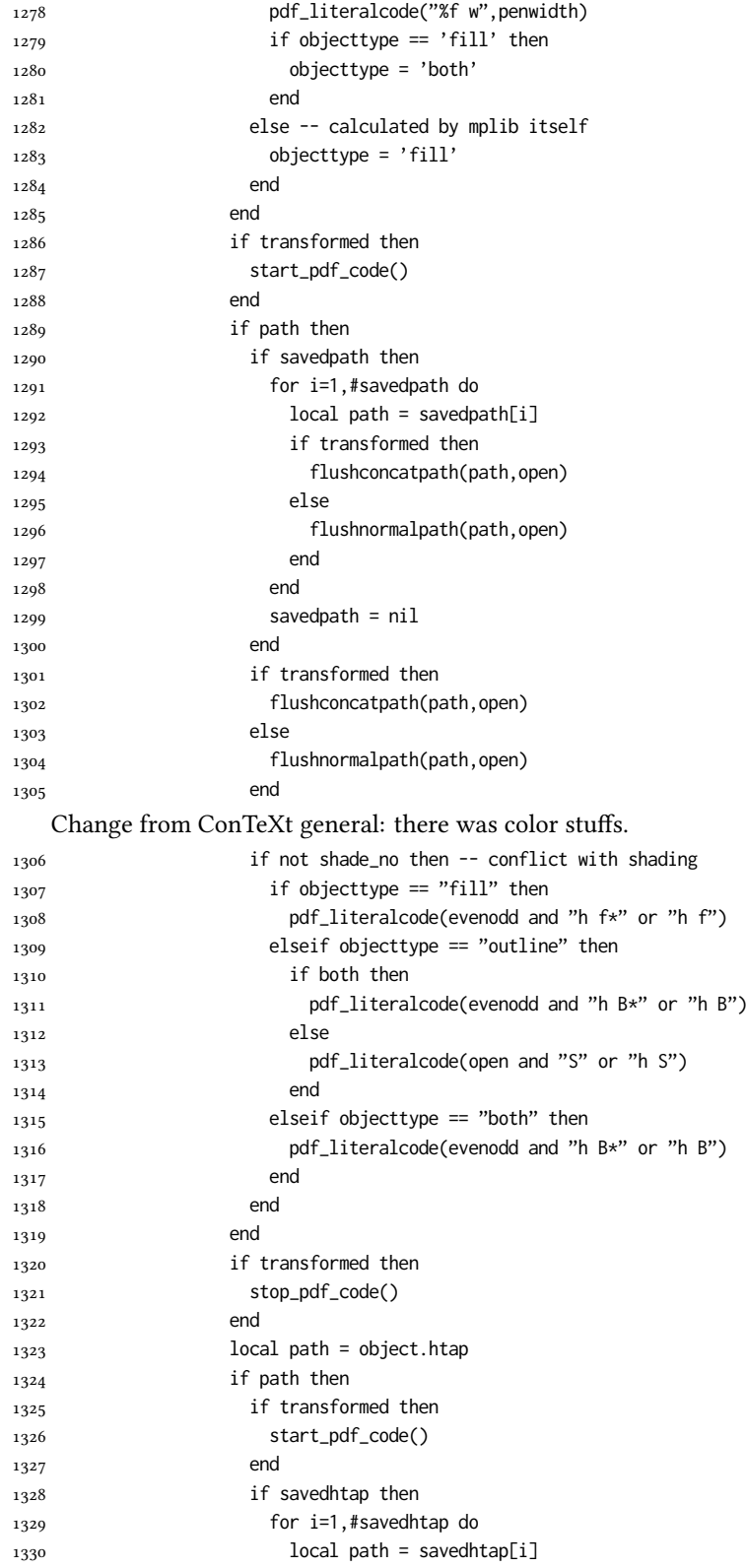

```
1331 if transformed then
1332 flushconcatpath(path,open)
1333 else
1334 flushnormalpath(path,open)
1335 end
1336 end
1337 savedhtap = nil
1338 evenodd = true
1339 end
1340 if transformed then
1341 flushconcatpath(path,open)
1342 else
1343 flushnormalpath(path,open)
1344 end
1345 if objecttype == "fill" then
1346 pdf_literalcode(evenodd and "h f*" or "h f")
1347 elseif objecttype == "outline" then
1348 pdf_literalcode(open and "S" or "h S")
1349 elseif objecttype == "both" then
1350 pdf_literalcode(evenodd and "h B*" or "h B")
1351 end
1352 if transformed then
1353 stop_pdf_code()
1354 end
1355 end
1356 end
1357 end
  Added to ConTeXt general: color stuff. And execute legacy verbatimtex code.
1358 do_postobj_color(tr_opaq,cr_over,shade_no)
1359 end
1360 end
1361 stop_pdf_code()
1362 pdf_stopfigure()
1363 if #TeX_code_bot > 0 then texsprint(TeX_code_bot) end
1364 end
1365 end
1366 end
1367 end
1368 end
1369 luamplib.flush = flush
1370
1371 local function colorconverter(cr)
1372 local n = #cr
1373 if n == 4 then
1374 local c, m, y, k = cr[1], cr[2], cr[3], cr[4]1375 return format("%.3f %.3f %.3f %.3f k %.3f %.3f %.3f %.3f K",c,m,y,k,c,m,y,k), "0 g 0 G"
1376 elseif n == 3 then
_{1377} local r, g, b = cr[1], cr[2], cr[3]
1378 return format("%.3f %.3f %.3f rg %.3f %.3f %.3f RG",r,g,b,r,g,b), "0 g 0 G"
1379 else
1380 local s = cr[1]
1381 return format("%.3f g %.3f G",s,s), "0 g 0 G"
1382 end
1383 end
```
luamplib.colorconverter = colorconverter

## 2.2 T<sub>F</sub>X package

First we need to load some packages.

```
1385 \bgroup\expandafter\expandafter\expandafter\egroup
1386 \expandafter\ifx\csname selectfont\endcsname\relax
1387 \input ltluatex
1388 \else
1389 \NeedsTeXFormat{LaTeX2e}
1390 \ProvidesPackage{luamplib}
1391 [2024/03/10 v2.26.4 mplib package for LuaTeX]
1392 \ifx\newluafunction\@undefined
1393 \input ltluatex
1394 \fi
1395 \fi
   Loading of lua code.
1396 \directlua{require("luamplib")}
```
Support older engine. Seems we don't need it, but no harm.

```
1397\ifx\pdfoutput\undefined
1398 \let\pdfoutput\outputmode
1399 \protected\def\pdfliteral{\pdfextension literal}
1400 \fi
```
Unfortuantely there are still packages out there that think it is a good idea to manually set \pdfoutput which defeats the above branch that defines \pdfliteral. To cover that case we need an extra check.

```
1401 \ifx\pdfliteral\undefined
```

```
1402 \protected\def\pdfliteral{\pdfextension literal}
1403 \fi
```
Set the format for metapost.

\def\mplibsetformat#1{\directlua{luamplib.setformat("#1")}}

luamplib works in both PDF and DVI mode, but only DVIPDFMx is supported currently among a number of DVI tools. So we output a info.

```
1405 \ifnum\pdfoutput>0
1406 \let\mplibtoPDF\pdfliteral
1407 \else
1408 \def\mplibtoPDF#1{\special{pdf:literal direct #1}}
1409 \ifcsname PackageInfo\endcsname
1410 \PackageInfo{luamplib}{take dvipdfmx path, no support for other dvi tools currently.}
1411 \else
1412 \write128{}
1413 \write128{luamplib Info: take dvipdfmx path, no support for other dvi tools currently.}
1414 \write128{}
_{1415} \fi
1416 \fi
   Make mplibcode typesetted always in horizontal mode.
1417 \def\mplibforcehmode{\let\prependtomplibbox\leavevmode}
```

```
1418 \def\mplibnoforcehmode{\let\prependtomplibbox\relax}
```

```
1419 \mplibnoforcehmode
```
Catcode. We want to allow comment sign in mplibcode.

```
1420 \def\mplibsetupcatcodes{%
```

```
1421 %catcode'\{=12 %catcode'\}=12
1422 \catcode'\#=12 \catcode'\^=12 \catcode'\~=12 \catcode'\_=12
1423 \catcode'\&=12 \catcode'\$=12 \catcode'\%=12 \catcode'\^^M=12
1424 }
```
#### Make btex...etex box zero-metric.

1425\def\mplibputtextbox#1{\vbox to 0pt{\vss\hbox to 0pt{\raise\dp#1\copy#1\hss}}}

### The Plain-specific stuff.

```
1426 \unless\ifcsname ver@luamplib.sty\endcsname
```

```
1427 \def\mplibcode{%
```
\begingroup

```
1429 \begingroup
```

```
1430 \mplibsetupcatcodes
```

```
1431 \mplibdocode
```
}

- \long\def\mplibdocode#1\endmplibcode{%
- 1434 \endgroup
- \directlua{luamplib.process\_mplibcode([===[\unexpanded{#1}]===],"")}%
- 1436 \endgroup
- }
- \else

### The LATEX-specific part: a new environment.

\newenvironment{mplibcode}[1][]{%

- \global\def\currentmpinstancename{#1}%
- \mplibtmptoks{}\ltxdomplibcode

}{}

- \def\ltxdomplibcode{%
- \begingroup
- \mplibsetupcatcodes
- \ltxdomplibcodeindeed

}

- \def\mplib@mplibcode{mplibcode}
- \long\def\ltxdomplibcodeindeed#1\end#2{%
- 1450 \endgroup
- \mplibtmptoks\expandafter{\the\mplibtmptoks#1}%
- \def\mplibtemp@a{#2}%
- \ifx\mplib@mplibcode\mplibtemp@a
- \directlua{luamplib.process\_mplibcode([===[\the\mplibtmptoks]===],"\currentmpinstancename")}%
- \end{mplibcode}%

```
1456 \else
```
- \mplibtmptoks\expandafter{\the\mplibtmptoks\end{#2}}%
- \expandafter\ltxdomplibcode
- \fi
- }
- \fi

User settings.

```
1462 \def\mplibshowlog#1{\directlua{
```
- $_{1463}$  local s = string.lower("#1")
- if s == "enable" or s == "true" or s == "yes" then

```
1465 luamplib.showlog = true
```

```
1466 else
1467 luamplib.showlog = false
1468 end
1469 }}
1470 \def\mpliblegacybehavior#1{\directlua{
_{1471} local s = string.lower("#1")
_{1472} if s == "enable" or s == "true" or s == "yes" then
1473 luamplib.legacy_verbatimtex = true
1474 else
1475 luamplib.legacy_verbatimtex = false
1476 end
1477 }}
1478 \def\mplibverbatim#1{\directlua{
_{1479} local s = string.lower("#1")
_{1480} if s == "enable" or s == "true" or s == "yes" then
1481 luamplib.verbatiminput = true
1482 else
1483 luamplib.verbatiminput = false
1484 end
1485 }}
1486 \newtoks\mplibtmptoks
   \everymplib & \everyendmplib: macros resetting luamplib.every(end)mplib tables
1487 \protected\def\everymplib{%
1488 \begingroup
1489 \mplibsetupcatcodes
1490 \mplibdoeverymplib
1491 }
1492 \protected\def\everyendmplib{%
1493 \begingroup
1494 \mplibsetupcatcodes
1495 \mplibdoeveryendmplib
1496 }
1497 \ifcsname ver@luamplib.sty\endcsname
1498 \newcommand\mplibdoeverymplib[2][]{%
1499 \endgroup
1500 \directlua{
_{1501} luamplib.everymplib["#1"] = [===[\unexpanded{#2}]===]
1502 }%
1503 }
1504 \newcommand\mplibdoeveryendmplib[2][]{%
1505 \endgroup
1506 \directlua{
1507 luamplib.everyendmplib["#1"] = [===[\unexpanded{#2}]===]
1508 }%
1509 }
1510 \else
1511 \long\def\mplibdoeverymplib#1{%
1512 \endgroup
1513 \directlua{
1514 luamplib.everymplib[""] = [===[\unexpanded{#1}]===]
1515 }%
1516 }
1517 \long\def\mplibdoeveryendmplib#1{%
```

```
1518 \endgroup
1519 \directlua{
1520 luamplib.everyendmplib[""] = [===[\unexpanded{#1}]===]
1521 }%
1522 }
1523 \fi
```
Allow TEX dimen/color macros. Now runscript does the job, so the following lines are not needed for most cases. But the macros will be expanded when they are used in another macro.

```
1524 \def\mpdim#1{ runscript("luamplibdimen{#1}") }
1525 \def\mpcolor#1#{\domplibcolor{#1}}
1526 \def\domplibcolor#1#2{ runscript("luamplibcolor{#1{#2}}") }
   MPLib's number system. Now binary has gone away.
1527 \def\mplibnumbersystem#1{\directlua{
```
 $_{1528}$  local t = "#1"

```
_{1529} if t == "binary" then t = "decimal" end
1530 luamplib.numbersystem = t
1531 }}
   Settings for .mp cache files.
1532 \def\mplibmakenocache#1{\mplibdomakenocache #1,*,}
1533 \def\mplibdomakenocache#1,{%
1534 \ifx\empty#1\empty
1535 \expandafter\mplibdomakenocache
1536 \else
1537 \ifx*#1\else
1538 \directlua{luamplib.noneedtoreplace["#1.mp"]=true}%
1539 \expandafter\expandafter\expandafter\mplibdomakenocache
1540 \fi
1541 \fi
1542 }
1543 \def\mplibcancelnocache#1{\mplibdocancelnocache #1,*,}
1544 \def\mplibdocancelnocache#1,{%
1545 \ifx\empty#1\empty
1546 \expandafter\mplibdocancelnocache
1547 \else
1548 \ifx*#1\else
1549 \directlua{luamplib.noneedtoreplace["#1.mp"]=false}%
1550 \expandafter\expandafter\expandafter\mplibdocancelnocache
1551 \fi
1552 \fi
1553 }
1554 \def\mplibcachedir#1{\directlua{luamplib.getcachedir("\unexpanded{#1}")}}
   More user settings.
1555 \def\mplibtextextlabel#1{\directlua{
1556 local s = string.lower("#1")
1557 if s == "enable" or s == "true" or s == "yes" then
1558 luamplib.textextlabel = true
1559 else
1560 luamplib.textextlabel = false
1561 end
1562 }}
```
\def\mplibcodeinherit#1{\directlua{

```
_{1564} local s = string.lower("#1")
1565 if s == "enable" or s == "true" or s == "yes" then
1566 luamplib.codeinherit = true
1567 else
1568 luamplib.codeinherit = false
1569 end
1570 }}
1571 \def\mplibglobaltextext#1{\directlua{
1572 local s = string.lower("#1")
_{1573} if s == "enable" or s == "true" or s == "yes" then
1574 luamplib.globaltextext = true
1575 else
1576 luamplib.globaltextext = false
1577 end
1578 }}
```
The followings are from ConTeXt general, mostly. We use a dedicated scratchbox.

1579\ifx\mplibscratchbox\undefined \newbox\mplibscratchbox \fi

We encapsulate the litterals.

\def\mplibstarttoPDF#1#2#3#4{%

- \prependtomplibbox
- 1582 \hbox\bgroup
- \xdef\MPllx{#1}\xdef\MPlly{#2}%
- \xdef\MPurx{#3}\xdef\MPury{#4}%
- \xdef\MPwidth{\the\dimexpr#3bp-#1bp\relax}%
- \xdef\MPheight{\the\dimexpr#4bp-#2bp\relax}%
- \parskip0pt%
- \leftskip0pt%
- \parindent0pt%
- \everypar{}%
- \setbox\mplibscratchbox\vbox\bgroup
- \noindent
- }
- \def\mplibstoptoPDF{%
- \par
- \egroup %
- 1597 \setbox\mplibscratchbox\hbox %
- {\hskip-\MPllx bp%
- \raise-\MPlly bp%
- 1600 \box\mplibscratchbox}%
- \setbox\mplibscratchbox\vbox to \MPheight
- {\vfill
- 1603 \hsize\MPwidth
- 1604 \wd\mplibscratchbox0pt%
- \ht\mplibscratchbox0pt%
- 1606 \dp\mplibscratchbox0pt%
- 1607 \box\mplibscratchbox}%
- \wd\mplibscratchbox\MPwidth
- \ht\mplibscratchbox\MPheight
- \box\mplibscratchbox
- 1611 \egroup

}

Text items have a special handler.

\def\mplibtextext#1#2#3#4#5{%

- \begingroup
- \setbox\mplibscratchbox\hbox
- {\font\temp=#1 at #2bp%
- 1617 \temp
- #3}%
- \setbox\mplibscratchbox\hbox
- {\hskip#4 bp%
- \raise#5 bp%
- \box\mplibscratchbox}%
- \wd\mplibscratchbox0pt%
- \ht\mplibscratchbox0pt%
- \dp\mplibscratchbox0pt%
- \box\mplibscratchbox \endgroup
- }

Input luamplib.cfg when it exists.

- \openin0=luamplib.cfg
- \ifeof0 \else
- 1631 \closein0
- \input luamplib.cfg
- \fi

That's all folks!

# 3 The GNU GPL License v2

The GPL requires the complete license text to be distributed along with the code. I recommend the canonical source, instead: [http://www.gnu.org/licenses/old-licenses/](http://www.gnu.org/licenses/old-licenses/gpl-2.0.html) [gpl-2.0.html](http://www.gnu.org/licenses/old-licenses/gpl-2.0.html). But if you insist on an included copy, here it is. You might want to zoom in.

GNU GENERAL PUBLIC LICENSE Version 2, June 1991

 $\label{eq:Corr} \text{Copyright} \otimes \text{ 1989, 1991} \text{ Free Software Four}$ 51 Franklin Street, Fifth Floor, Boston, MA 02110-1301, USA Everyone is permitted to copy and distribute verbatim copies of this license document, but changing it is not allowed.

Preamble The licenses for most software are designed to take away your freedom to share and The license fict most to<br>theorete east designed to take sway your freedom to share and the<br>sharper. It by contrast, the CNU General Poshic License is interded to guarantee your fires<br>dome to have east change for software tribute copies of free software (and charge for this service if you wish), that you receive source cost or can get it if you want it, that you can change the software or use pieces of it in new free programs, and that you ts, we need to make restrictions that for<br>ask you to surrender the rights. These r<br>ities for you if you distribute copies of th modify it.<br>For example, if you distribute copies of such a program, whether gratis or for a fee,<br>you must give the recipients all the rights that you have. You must make sure that<br>they, too, receive or can get the source c they, too, receive or can get the source code. And you must show them these terms so they know their rights.<br>Software, and (2) offer you We protect your rights with two steps: (1) copyright the software, and (2) offer you<br>

software.<br>Also, for each author's protection and ours, we want to make certain that every-<br>Also, for each author's protection and ours, we want to make certain that every-<br>one understands that there is no warranty for this modified by someone else and passed on, we want its recipients to know that what they have is not the original, so that any problems introduced by others will not reflect on the original authors' reputations. The method o

patent licenses in the proprietary. It is the program proprietary. To prevent that analy the program proprietary. To prevent must be licensed for everyone's free use ise terms and conditions for copying, distribution and modification follow.

ie precise terms and conditions for copying, distribution and modification follow.<br>TERMS AND CONDITIONS FOR COPYING, DISTRIBUTION AND MODIFICATION

1. This License applies to any program or other work which contains a notice of the copyright basker sying it may be distributed under the terms of the Greenly Public License. The "Program", below, refers to any such prov out limitation in the term "modification".) Each licensee is addressed as "you". Activities other than copying, distribution and modification are not covered<br>by this License; they are outside its scope. The act of running ea, and the output from the Program is<br>a work based on the Program (indeper<br>; the Program). Whether that is true dep

does. <br>  $\label{eq:1}$  <br> (our may copy and distribute verbatim copies of the Program's source code as<br> ) our receive it, in any medium, provided that you conspicuously and appro-<br> printely publish on each copy an appropriate c

of this License along with the Program.<br>You may charge a fee for the physical act of transferring a copy, and you may<br>at your option offer warranty protection in exchange for a fee.

at your option oner warranty protection in exchange tor a tee.<br>  $\mu$  You may modify your copy or copies of the Program or any pertion of it, thus<br>
forming a work based on the Program, and copy and distribute such modifica (a) You must cause the modified files to carry prominent notices stating that you changed the files and the date of any change.

that you changed the files and the date of any change.<br>(b) You must cause any work that you distribute or publish, that in whole<br>(or in part contains or is derived from the Program or any part thereof,<br>to be licensed as a

of this License.<br>(c) If the modified program normally reads commands interactively when If the modified program normally reads commands interactively when run, you must cause it, when started running for such interactive use in the most ordinary way, to print or display an announcement including the most ordinary way, to print or display an a<br>mouncement including an appropriate copyright notice and a notice that there is no warranty (or else, saying that you provide a warranty) and that users may redistive<br>the th

active but does not normally print such an announcement, your work based on the Program is not required to print an announcement! These requirements apply to the modified work as a whole. If sientifiable sections of that rms, ao not apply to mose sections when you distribute it<br>rks. But when you distribute the same sections as part<br>a work based on the Program, the distribution of the wh

on the terms of this License, whose permissions for other licenses extend to the entire whole, and thus to each and every part regardless of who words it. Thus, it is not the intent of this section to chain rights or cont the Program (or with a work based on the Program) on a volume of a storage or distribution medium does not bring the other work under the scope of this

4. You may copy and distribute the Program (or a work based on it, under Sec-You may copy and distribute the Program (or a work based on it, under Sections 1 and 2  $\,$  $\tan z$  ) in object code or executable form under the ten above provided that you also do one of the following:

License.

(a) Accompany it with the complete corresponding machine-readable Accompany it with the complete corresponding machine-readable source code, which must be distributed under the terms of Sections 1 source code, which must be distributed under the terms of Sections 1 and 2 above on a medium customarily used for software interchange;

or, (b) Accompany it with a written offer, valid for at least three years, to give any third party, for a charge no more than your cost of physically per-forming source distribution, a complete machine-readable copy of the forming source distribution, a complete machine-readable copy of the corresponding source code, to be distributed under the terms of Sections 1 and 2 above on a medium customarily used for software interchange;

or, (c) Accompany it with the information you received as to the offer to dis-Accompany it with the information you received as to the offer to distribute corresponding source code. (This alternative is allowed only for noncommercial distribution and only if you received the program in object code

The source code for a work means the preferred form of the work for making monifications to i. For an executable work, complete source code mean all the source code for all modules it contains, plus any associated interfa

operating system on which the executable runt, unless that component itself accompanies the resecutable. <br> It is determined in the property of the mass of the distinguishing of<br>executable or object code is made by offerin

5. You may not copy, modify, sublicense, or distribute the Program except as ex-pressly provided under this License. Any attempt otherwise to copy, modify, pressly provided under this Lieense. Any attempt otherwise to copy, modify, sublicense or distribute the Program is void, and will automatically terminate your rights under this License. However, parties who have received

You are not required to accept thin<br>Lierense, since you have not signed it. However, or soling else grants you permission to modify or distribute the Program or its derivative works. These accions are prohibited by law if

7. Each time you redistribute the Program (or any work based on the Program), the recipient automatically receives a license from the original licensor to copy, distribute or modify the Program analyeic to these terms and

 $\mathbb R$  . If, as a consequence of a court judgment or allegation of patent infringement or for any observe resons (note than<br>left be patent issues), conditions are imposed on two spectrum of the<br>system conditions are impos patent license would not permit royalty-free redistribution of the Program by all those who receive copies directly through you, then the only way you could satisfy both it and this License would be to refrain entirely fro

from distribution of the Program<br>and invalid or unemforceable under any particular<br>form of this section is belief invalid or unemforceable under any particular<br>circumstance, the banner of the section is intended to apply nade generous contributions to the wide range or sor<br>gh that system in reliance on consistent application or<br>to the author/donor to decide if he or she is willing to<br>usb any other system and a licensee cannot impose th tem; it is up to the author/donor to decide if he or she is willing to distribute software through any other system and a license cannot impose that choice. This section is intended to make thoroughly clear what is believ

some<br>quark on an on an our source of the Program is restricted in certain countries<br>clink of by copyrighted interfaces, the original copyright holder<br>who places the Program under this Lecense the Program complex and the<br>r

%10. The Free Software Foundation may publish revised and/or new versions of the General Public License from time to time. Such new versions will be similar in spirit to the present version, but may differ in detail to ad the General Public Lice<br>ilar in spirit to the pr<br>problems or concerns.

problems or concerns.<br>  ${\rm Each\ version\ number.\ If the Program\ special\ series, if the program's given a distinct number of this License which applies to it and "any later version", you have the option of following the terms and conditions either of$  $\sin$ , you have the option of following the terms and conditions either othat version or of any later version published by the Free Software Foundathat version or of any later version published by the Free Software Foundation. If the Program does not specify a version number of this License, you may choose any version ever published by the Free Software Foundation.

may crosso any version ever pussuas on the response in the space and the properties in the property of the property of the property of the state of the property performance performance of the state of the state of the sta

#### No Warranty

.<br>AM IS LICENSED FREE OF CHARGE, T BECAUSE THE PROGRAM IS LICENSED FREE OF CHARGE, THERE IS NO WARRANTY FOR THE PROGRAM, TO THE EXTENT PROGRAM "AS EXPLORED INC. IEN" CHEVE THE CONTROL OF THE PROGRAM "AND THE COPYRIGHT HOLDERS ARD (OR NYHING THE COPYRIGHT H KING, IFITHER EXPRESSED OR BAPLIED, INCLUDING, BUT NOT LIMITED TO, THE IMPLEME WARRANTHES OF MERCHAN-TABLETY AND FITHOLOGICAL PURSES. THE SPECIES AT THE TOTAL THE PRODUCT AND PERFORMANCE OF THE POLATION AS IN THE TOUR COM

IN 100 POINT UNLESS BIQUERED BY APPICABLE AANT ALONG AGETER TO IN WEIGHT DESCRIPTION OF THE PROCEDURE TO THE SPECIFICAL DESCRIPTION AND ASSOCIATE OF THE USE OF THE USE OF THE USE OF THE USE OF THE USE OF THE USE OF THE U End of Terms and Conditions

#### Appendix: How to Apply These Terms to Your New Programs

If you develop a new program, and you want it to be of the greatest possible use to the public, the best way to achieve this is to make it free software which everyone the public, the best way to achieve this is to make it free software which everyone can redistribute and change under these terms. To do so, attach the following notices the form of the solution the state of the state of

one line to give the program's name and a brief idea of what it does. Copyright (C) yyyy name of author

This program is free software; you can redistribute it and/or modify it under the terms of the GNU General Public License as published by the Free Software Foundation; either version 2 of the License, or (at your Free Software Foundation, enther version  $z$  of the License, or (at your Free Software Foundation, enther post that the well of the surface of the set of the set of the set of the set of the set of the set of the set of t

Also add information on how to contact you by electronic and paper mail.<br>
Also add information on how to contact you by electronic and paper mail.<br>
If the program is interactive, make it output a short notice like this whe

as an universal matrix of the copyright (C) yy<br>yy name of author Gommovision comes with ARSOLUTELY NO WARRANTY; for details The "show w",<br>comparison comes with ARSOLUTELY NO WARRANTY; for details the software, and you are

The hypothetical commands show  $w$  and show  $\epsilon$  should show the appropriate parts of the General Public Licente. Of course, the commands you use may be called something other than show  $\ast$  and show  $c$ , they could even suits your program.<br><sub>|</sub>et your employer (if you work as a programmer) or your<br>pyright disclaimer" for the program, if necessary. Here is a any, to sign a  $^{\circ}$  co<br>alter the names:

Yoyodyne, Inc., hereby disclaims all copyright interest in the program 'Gnomovision' (which makes passes at compilers) written by James Hacker.

signature of Ty Coon, 1 April 1989  $\emph{Ty} \emph{ Con} \emph{.}$  Ty Coon, President of Vice<br>This General Public License does not permit incorporating your program into pro-This General Public License does not permit incorporating your program into procedury programs. If your program is a substoutine library, you may consider it more useful to permit linking proprietary applications with the